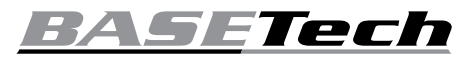

# **Istruzioni**

# **Docking station per hard disk USB 3.0 BT-DOCKING-09**

# **N° 1574936**

#### **Utilizzo conforme**

Il prodotto viene utilizzato per collegare un hard disk SATA da 6,4 cm (2,5") o 8,9 cm (3,5"). Il collegamento al computer avviene tramite USB. L'alimentazione viene fornita tramite l'alimentatore incluso.

L'uso è consentito solo in ambienti chiusi e non all'aperto. Il contatto con l'umidità, ad es. in bagno o luoghi simili deve essere assolutamente evitato.

Per motivi di sicurezza e di autorizzazioni il prodotto non deve essere smontato e/o modificato. Nel caso in cui il prodotto venga utilizzato per scopi diversi da quelli precedentemente descritti, potrebbe subire dei danni. Inoltre un utilizzo inappropriato potrebbe causare pericoli come per esempio cortocircuiti, incendi, scosse elettriche, ecc. Leggere attentamente le istruzioni per l'uso e rispettarle. Consegnare il prodotto ad altre persone solo insieme alle istruzioni per l'uso.

Il prodotto è conforme ai requisiti di legge nazionali ed europei. Tutti i nomi di società e di prodotti citati sono marchi di fabbrica dei rispettivi proprietari. Tutti i diritti riservati.

# **Contenuto della confezione**

- Docking station
- Alimentatore
- Cavo USB
- Istruzioni

# **Istruzioni per l'uso aggiornate**

È possibile scaricare i manuali d'uso aggiornati al link www.conrad.com/downloads o con la scansione del codice QR. Seguire le istruzioni sul sito web.

# **Spiegazione dei simboli**

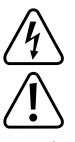

Il simbolo con il fulmine in un triangolo è usato per segnalare un rischio per la salute, come per esempio le scosse elettriche.

Il simbolo con un punto esclamativo in un triangolo indica informazioni importanti in queste istruzioni per l'uso, che devono essere rispettate.

Il simbolo freccia si trova laddove vengono forniti consigli speciali e informazioni sul funzionamento.

#### **Avvertenze per la sicurezza**

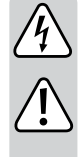

**Leggere attentamente le istruzioni per l'uso e rispettare in particolare le avvertenze per la sicurezza. Nel caso in cui non vengano osservate le avvertenze per la sicurezza e le indicazioni relative all'utilizzo conforme contenute in queste istruzioni per l'uso, non ci assumiamo alcuna responsabilità per conseguenti eventuali danni a cose o persone. Inoltre in questi casi la garanzia decade.**

- Questo prodotto non è un giocattolo. Tenerlo fuori dalla portata dei bambini e degli animali domestici.
- Non lasciare incustodito il materiale di imballaggio. Potrebbe trasformarsi in un pericoloso giocattolo per i bambini.
- Proteggere il prodotto dalle temperature estreme, dalla luce solare diretta, da forti vibrazioni, dall'acqua, dall'eccessiva umidità, da gas, vapori o solventi infiammabili.
- Non sottoporre il prodotto ad alcuna sollecitazione meccanica.
- Nel caso non sia più possibile l'uso in piena sicurezza, disattivare il prodotto ed evitare che possa essere utilizzato in modo improprio. La sicurezza d'uso non è più garantita, se il prodotto:

- presenta danni visibili,

- non funziona più correttamente,
- è stato conservato per periodi prolungati in condizioni ambientali sfavorevoli oppure
- è stato esposto a considerevoli sollecitazioni dovute al trasporto.
- Maneggiare il prodotto con cautela. Urti, colpi o la caduta anche da un'altezza minima potrebbero danneggiarlo.
- Osservare anche le avvertenze per la sicurezza e le istruzioni per l'uso degli altri dispositivi a cui viene collegato il prodotto.

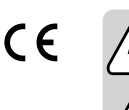

• Non spostare mai il prodotto con l'hard disk inserito quando è in funzione. Le vibrazioni durante il funzionamento potrebbero fare appoggiare le testine di scrittura / lettura dell'hard disk sul disco magnetico. Ciò può causare la perdita di dati e danni all'hard disk. Spegnere il prodotto e attendere almeno 30 secondi prima di spostarlo (finché i dischi magnetici dell'hard disk si fermano completamente).

- Non posizionare il prodotto nelle vicinanze di casse acustiche o macchinari che generano un forte campo magnetico.
- Prendere l'hard disk solo dal lato dell'alloggiamento, non toccare la scheda con l'elettronica. Le scariche elettrostatiche possono danneggiare l'hard disk.
- La presa deve essere installata vicino all'apparecchio e deve essere facilmente accessibile.
- Per l'alimentazione, usare esclusivamente l'alimentatore fornito.
- Connettere l'alimentatore solo ad una regolare presa elettrica. Prima di collegare l'alimentatore, verificare che la tensione indicata sull'alimentatore corrisponda alla tensione della vostra società di fornitura di energia elettrica.
- Gli alimentatori non devono mai essere accesi o inseriti con le mani bagnate.
- Non tirare mai il cavo di alimentazione dalla presa, tirare sempre solo dalle superfici di presa presenti sulla presa di rete.
- In caso di inutilizzo prolungato, scollegare l'alimentatore dalla presa di rete.
- Assicurarsi che quando si installa il cavo non sia schiacciato, piegato né danneggiato da spigoli vivi.
- Posare sempre i cavi in modo che nessuno vi possa inciampare o restare impigliato. C'è il rischio di ferirsi.
- In caso di intemperie, per motivi di sicurezza rimuovere sempre l'alimentatore dalla presa di corrente.
- In caso di danni all'alimentatore, evitare di toccare lo stesso in quanto una scossa elettrica potrebbe essere fatale.

Innanzitutto staccare l'alimentazione dalla presa a cui è collegato l'alimentatore (staccare l'interruttore automatico di sicurezza o rimuovere il fusibile, quindi staccare l'interruttore differenziale in modo che la presa di corrente sia scollegata su tutti i poli dall'alimentazione).

Rimuovere l'alimentatore dalla presa di corrente. Smaltire l'alimentatore danneggiato in modo conforme, nel rispetto dell'ambiente, e non utilizzarlo più. Sostituirlo con un alimentatore identico.

- Non utilizzare mai il prodotto subito dopo averlo spostato da un ambiente freddo a uno caldo. La condensa che si forma in questo caso potrebbe danneggiare il prodotto. Inoltre, con l'alimentatore sussiste pericolo di morte dovuto a scossa elettrica! Aspettare che il prodotto raggiunga la temperatura ambiente prima di collegarlo e utilizzarlo. Questo potrebbe richiedere alcune ore.
- Non versare mai liquidi sui dispositivi elettrici e non posizionare alcun oggetto pieno di liquidi sopra o accanto all'apparecchio.
- Non posizionare il prodotto nelle immediate vicinanze di fonti di calore (ad es., radiatori, forni, piani cottura, amplificatori).
- Rivolgersi a un esperto in caso di dubbi relativi al funzionamento, alla sicurezza o alle modalità di collegamento del prodotto.
- Far eseguire i lavori di manutenzione, adattamento e riparazione esclusivamente da un esperto o da un laboratorio specializzato.
- In caso di ulteriori domande a cui non viene data risposta in queste istruzioni per l'uso, rivolgersi al nostro servizio tecnico clienti oppure ad altri specialisti.

# **Collegamento**

- Posizionare il prodotto su una superficie piana, stabile e non soggetta a vibrazioni.
- Proteggere le superfici di mobili di valore con un idoneo supporto antigraffio o antiurto.
- Collegare il prodotto al computer utilizzando il cavo USB incluso.
- Collegare la spina CC del cavo di alimentazione alla presa CC sul retro del prodotto.
- Collegare l'adattatore a una presa elettrica.

# **Inserimento di un hard disk**

• Controllare che il prodotto sia spento.

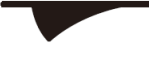

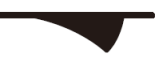

**Interruttore "O" : Off Interruttore "—" : On**

• Collegare un hard disk SATA con la morsettiera corrispondente. Non usare forza.

 $\rightarrow$  L'apertura sullo sportello consente l'inserimento di un hard disk da 6,4 cm (2,5").

Per l'inserimento di un hard disk da 8,9 cm (3,5"), lo sportello deve essere abbassato.

# **Messa in funzione**

- Accendere il computer. Attendere l'avvio completo del sistema operativo.
- Accendere l'apparecchio.

Il LED di controllo **PWR** si accende a indicare che il prodotto è alimentato.

Il LED di controllo **Active** si accende a indicare che l'hard disk è pronto per l'uso.

In caso di accessi in scrittura e lettura, il LED di controllo **Active** lampeggia.

 $\rightarrow$  Se nuovo, l'hard disk deve essere partizionato e formattato prima che l'unità possa essere visualizzata nel file manager e utilizzata (vedere la sezione successiva).

#### **Partizionamento e formattazione dell'hard disk**

- In Windows ® è possibile partizionare e formattare l'hard disk tramite il Pannello di controllo.
- Innanzitutto, creare una nuova partizione..
- Formattare poi la partizione appena creata. In questo caso è sufficiente una formattazione rapida. Nel caso della formattazione normale, può essere necessario molto tempo prima di completare il processo, a seconda della capacità del disco.

 $\rightarrow$  In caso di dubbi durante il partizionamento / la formattazione, consultare un esperto.

# **Rimozione dell'hard disk**

- Terminare ogni accesso all'hard disk. Chiudere i file aperti.
- Disconnettere l'hard disk dal sistema operativo.
- Spegnere il prodotto.
- Attendere almeno 30 secondi per consentire l'arresto dell'hard disk.
- Tenere l'hard disk lateralmente sull'alloggiamento ed estrarre con cautela dall'alto. Non forzare.

# **Suggerimenti e consigli**

#### **a) USB 3.0**

- I dispositivi USB 3.0 sono retrocompatibili. Ciò significa che il prodotto con l'hard disk inserito funziona anche con porte USB 2.0 standard o con porte USB 1.1. In questo caso la velocità di trasmissione si riduce di conseguenza.
- Se il computer dispone di un controller USB 3.0, a seconda dell'hard disk installato nel computer e nel prodotto sono possibili velocità di trasferimento fino a 5 Gbit/s.
- Se si collega il prodotto a un hub USB, quest'ultimo deve supportare lo standard USB 3.0 perché la velocità massima di trasmissione sia disponibile.
- Se invece del cavo USB 3.0 in dotazione si utilizza un cavo USB 2.0/1.1 tradizionale, la velocità di trasmissione si riduce.

#### **b) Generalità**

- Si noti che alcuni sistemi operativi non supportano hard disk esterni con capacità > 2 TB. Per maggiori informazioni contattare il servizio clienti del produttore del sistema operativo.
- Notare che scollegando il cavo o l'hard disk durante la trasmissione di dati è possibile danneggiare i file o causare l'arresto anomalo del sistema operativo. Disconnettere sempre in sicurezza l'hard disk dal sistema operativo prima di scollegare l'hard disk medesimo o il cavo.
- Maneggiare gli hard disk con molta attenzione. Le vibrazioni durante il funzionamento (anche fino a pochi secondi dopo aver spento! ) possono fare appoggiare le testine di scrittura / lettura sul disco magnetico distruggendo l'hard disk.
- Se si collega l'hard disk per la prima volta, può essere necessario circa un minuto prima che il disco venga riconosciuto. Il tempo può variare a seconda del sistema operativo.

#### **Manutenzione e pulizia**

- Scollegare il prodotto dal sistema operativo prima di pulirlo. Attendere almeno 30 secondi fino a quando i dischi magnetici dell'hard disk sono completamente fermi. Spegnere il prodotto e scollegare tutti i cavi.
- Non immergere mai l'apparecchio nell'acqua o in altri liquidi.
- Per la pulizia non utilizzare in nessun caso detergenti aggressivi, alcol o altri solventi chimici, perché potrebbero danneggiare la superficie o compromettere la funzionalità del prodotto stesso.
- Utilizzare un panno asciutto e privo di lanugine per pulire il prodotto.

#### **Smaltimento**

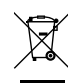

I dispositivi elettronici sono materiali riciclabili e non devono essere smaltiti tra i rifiuti domestici. Alla fine della sua vita utile, il prodotto deve essere smaltito in conformità alle disposizioni di legge vigenti.

In questo modo si rispettano gli obblighi di legge contribuendo nel contempo alla tutela ambientale.

# **Dati tecnici**

#### **a) Docking station**

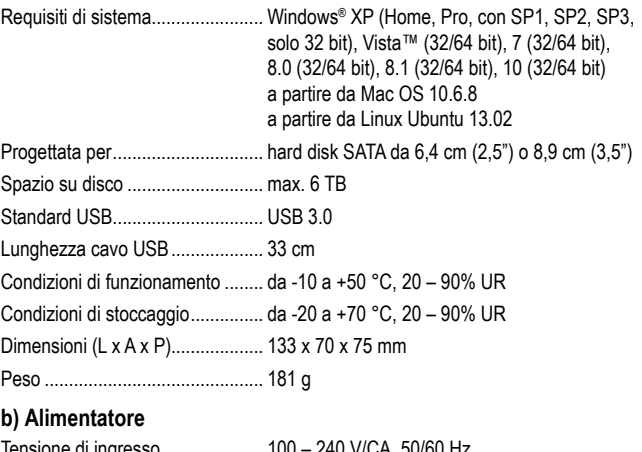

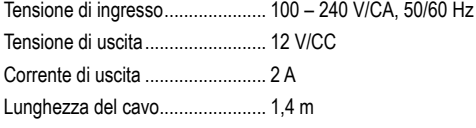

Questa è una pubblicazione Conrad Electronic SE, Klaus-Conrad-Str. 1, D-92240 Hirschau (www.conrad.com). Tutti i diritti, compresa la traduzione, sono riservati. È vietata la riproduzione di qualsivoglia genere, quali foto microfilm o memorizzazione in attrezzature per l'elaborazione elettronica dei dati, senza il permesso scritto dell'editore. È altresì vietata la riproduzione sommaria. La pubblicazione è aggiornata fino al momento della stampa. Copyright 2022 by Conrad Electronic SE. \*1574936\_v3\_0122\_02\_dm\_m\_it